### **Formatieren über die Dialogbox Schriftart**

Sie erreichen die Dialogboxen über das **Register Start** durch Anklicken des Startsymbols in der **Gruppe Schriftart** bzw. **Absatz.**

#### Die Optionen des Registers Schriftart:

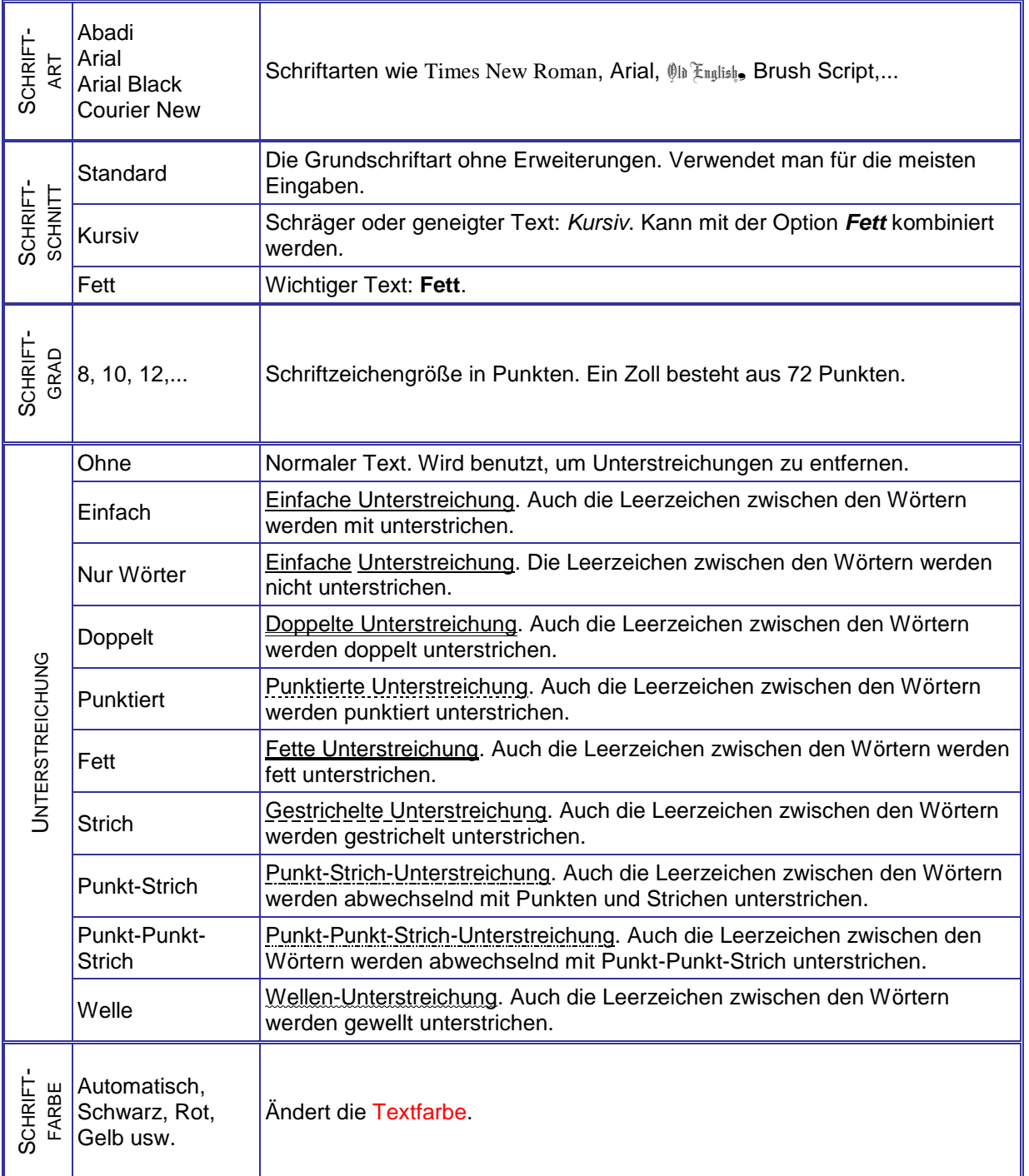

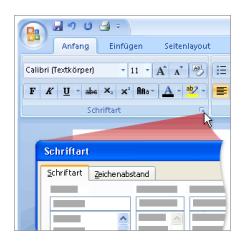

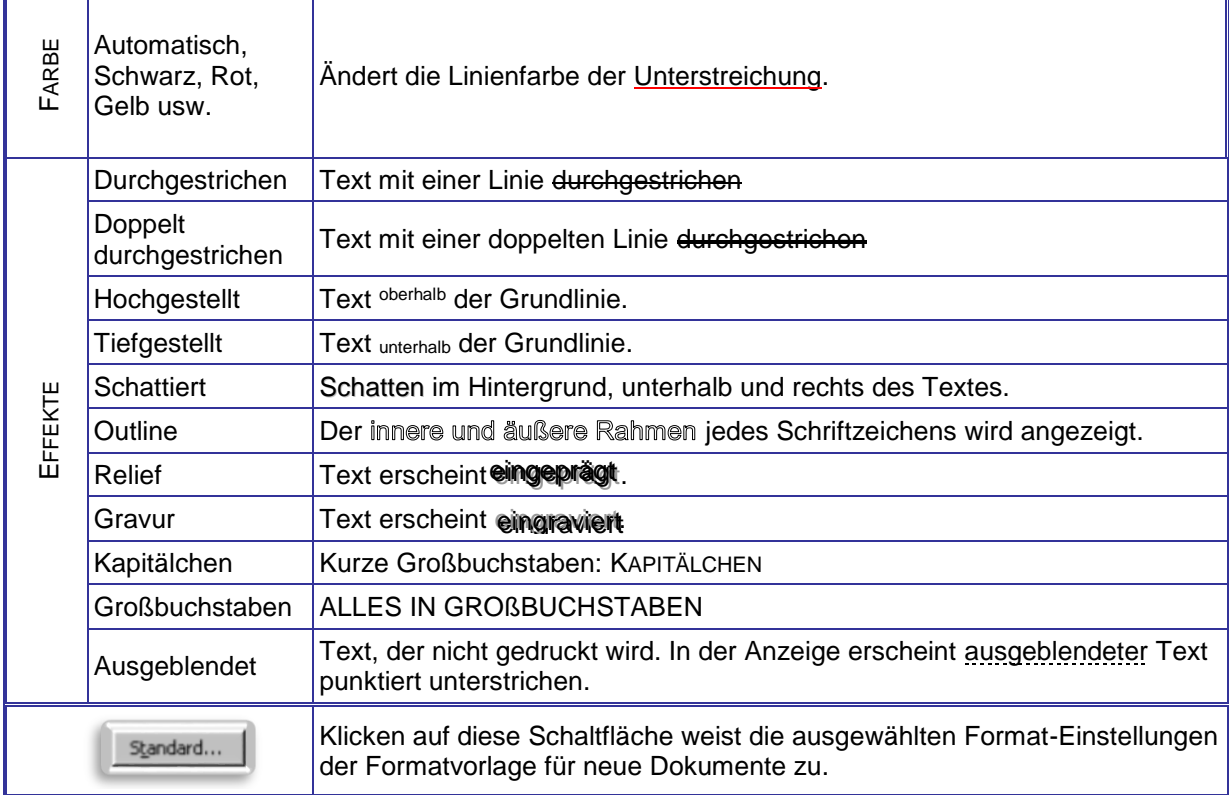

### Die Optionen des Registers Zeichenabstand:

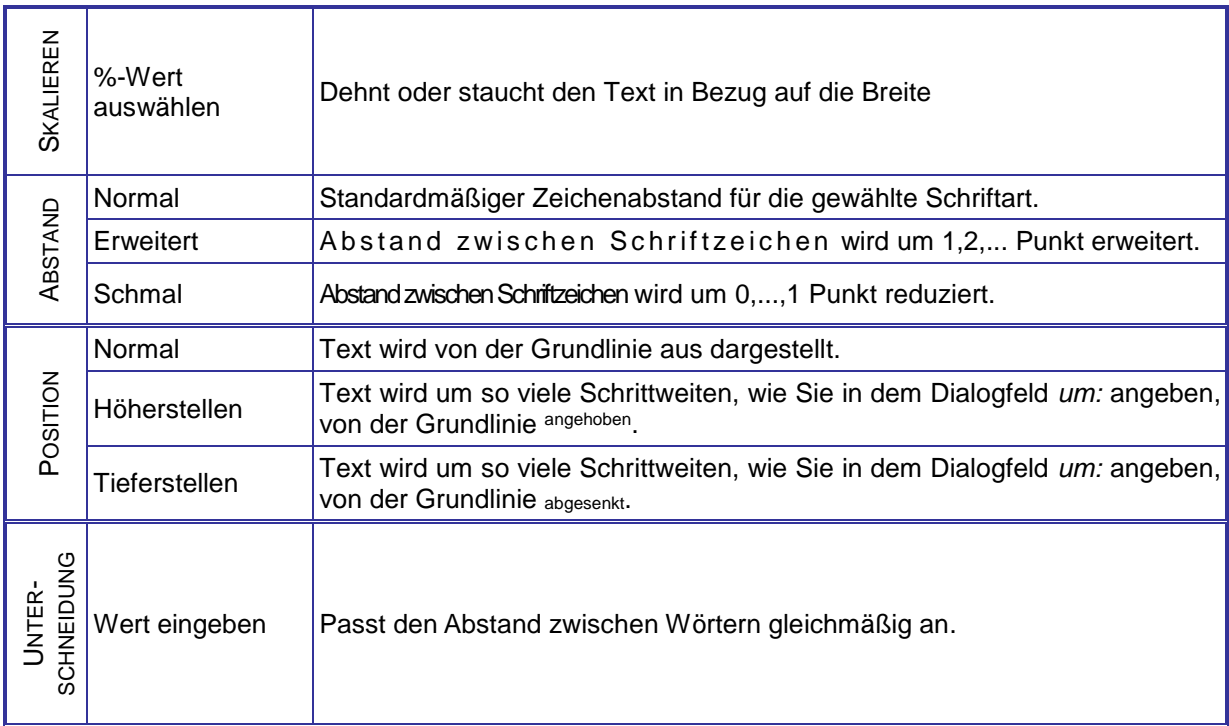

# **Formatieren über die Dialogbox Absatz**

# Die Optionen des Registers Einzüge und Abstände:

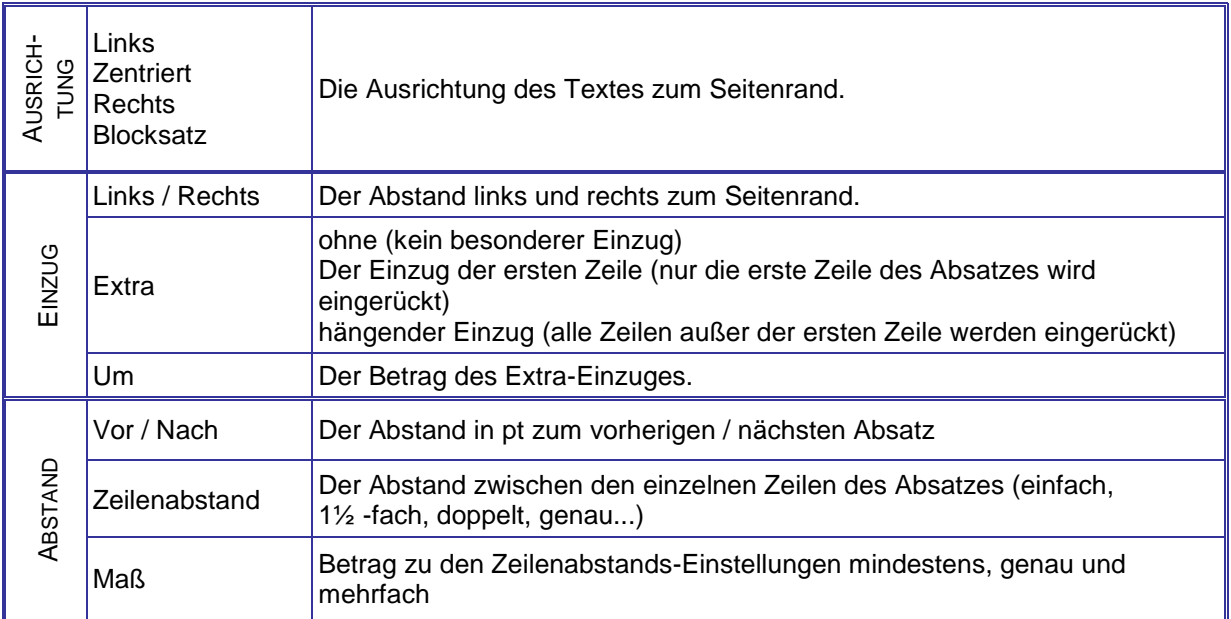